## **MOOVIC** Horários, paradas e mapa da linha de ônibus 47-B

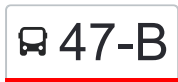

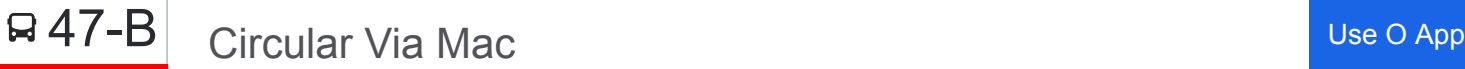

A linha de ônibus 47-B | (Circular Via Mac) tem 1 itinerário.

(1) Circular Via Mac: 05:00 - 23:59

Use o aplicativo do Moovit para encontrar a estação de ônibus da linha 47-B mais perto de você e descubra quando chegará a próxima linha de ônibus 47-B.

## **Sentido: Circular Via Mac**

22 pontos [VER OS HORÁRIOS DA LINHA](https://moovitapp.com/rio_de_janeiro_e_regi%C3%A3o-322/lines/47_B/598257/3085546/pt-br?ref=2&poiType=line&customerId=4908&af_sub8=%2Findex%2Fpt-br%2Fline-pdf-Rio_de_Janeiro_e_Regi%25C3%25A3o-322-939543-598257&utm_source=line_pdf&utm_medium=organic&utm_term=Circular%20Via%20Mac)

Terminal João Goulart - Plataforma 3 (Laranja)

Praça Araribóia (2)

Campus Gragoatá - Educação Física

Campus Do Gragoatá

Rua Coronel Tamarindo, 08

Clube Do Gragoatá

Praia Vermelha (Bloco H)

Igreja Nossa Sra. Da Boa Viagem

Mac - Museu De Arte Contemporânea

Rua Doutor Nilo Peçanha, 18

Rua Presidente Pedreira, 312-406

Bradesco - Ingá / Linhas 47- 47a - 47b

Rua Tiradentes, 94-128 / Supermercado Pérola

Faculdade De Economia

Rua Presidente Domiciano, 195-209

UFF Campus Praia Vermelha

Rua Passo Da Pátria, 59

Campus Do Gragoatá

Avenida Visconde Do Rio Branco, 732-788

Plaza Shopping | Extra Supermercado

Rua Maestro Felício Toledo, 551-559

**Horários da linha de ônibus 47-B** Tabela de horários sentido Circular Via Mac

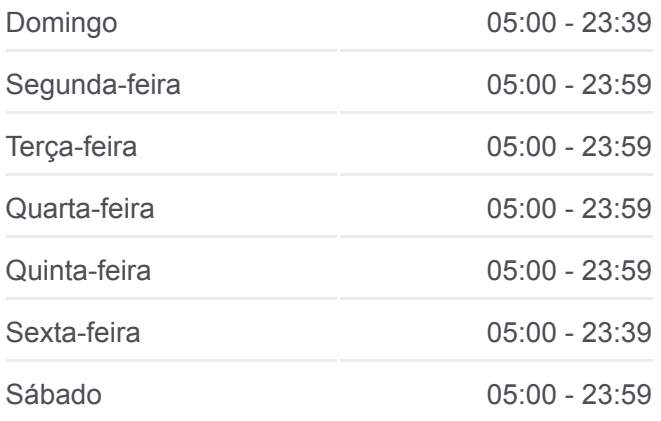

## **Informações da linha de ônibus 47-B**

**Sentido:** Circular Via Mac **Paradas:** 22 **Duração da viagem:** 20 min **Resumo da linha:**

## Terminal João Goulart - Plataforma 3 (Laranja)

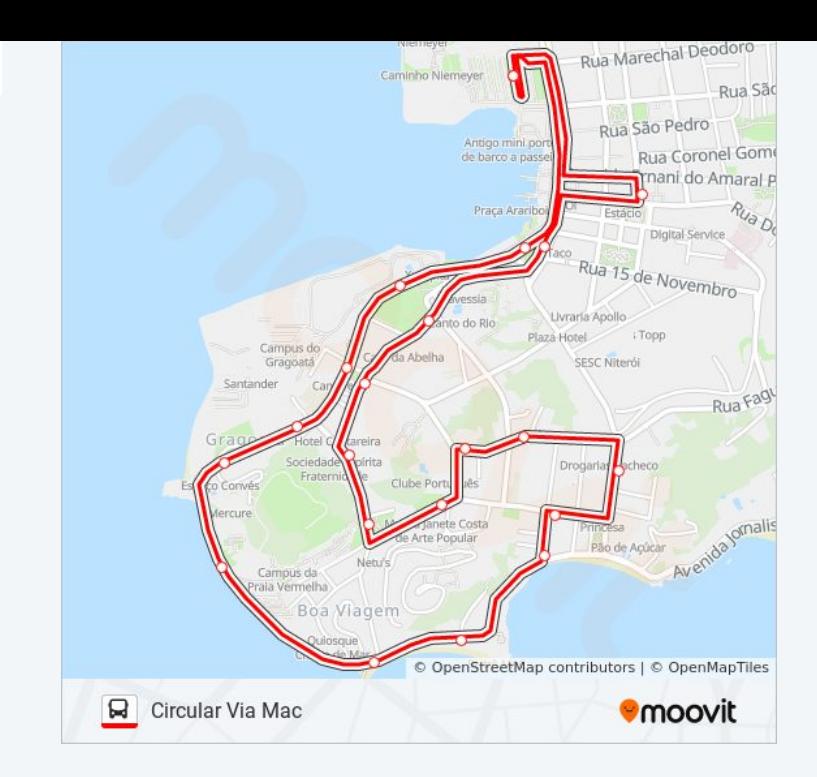

Os horários e os mapas do itinerário da linha de ônibus 47-B estão [disponíveis, no formato PDF offline, no site: moovitapp.com. Use o Moovit](https://moovitapp.com/rio_de_janeiro_e_regi%C3%A3o-322/lines/47_B/598257/3085546/pt-br?ref=2&poiType=line&customerId=4908&af_sub8=%2Findex%2Fpt-br%2Fline-pdf-Rio_de_Janeiro_e_Regi%25C3%25A3o-322-939543-598257&utm_source=line_pdf&utm_medium=organic&utm_term=Circular%20Via%20Mac) App e viaje de transporte público por Rio de Janeiro e Região! Com o Moovit você poderá ver os horários em tempo real dos ônibus, trem e metrô, e receber direções passo a passo durante todo o percurso!

[Sobre o Moovit](https://moovit.com/pt/about-us-pt/?utm_source=line_pdf&utm_medium=organic&utm_term=Circular%20Via%20Mac) · [Soluções MaaS](https://moovit.com/pt/maas-solutions-pt/?utm_source=line_pdf&utm_medium=organic&utm_term=Circular%20Via%20Mac) · [Países atendidos](https://moovitapp.com/index/pt-br/transporte_p%C3%BAblico-countries?utm_source=line_pdf&utm_medium=organic&utm_term=Circular%20Via%20Mac) · [Comunidade Mooviter](https://editor.moovitapp.com/web/community?campaign=line_pdf&utm_source=line_pdf&utm_medium=organic&utm_term=Circular%20Via%20Mac&lang=pt)

© 2024 Moovit - Todos os direitos reservados

**Confira os horários de chegada em tempo real!**

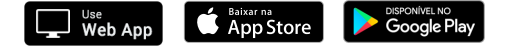